#### Volviendo a los operadores

#### Operadores de Asignación

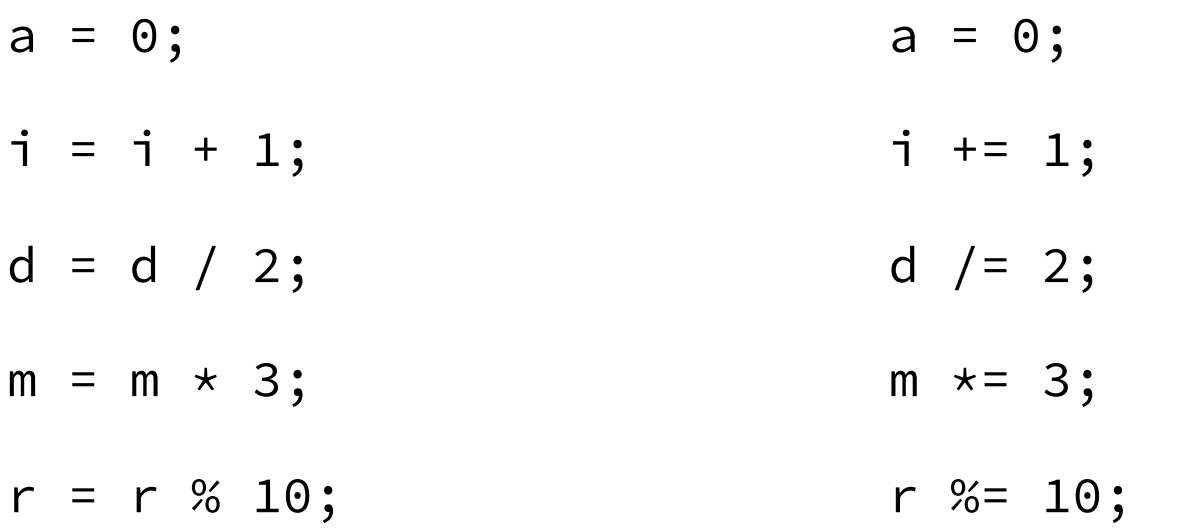

#### Pre incremento

++i; // equivalente a i = i + 1;

 $--i$ ; // equivalente a i = i - 1;

#### Pre incremento

++i; // equivalente a i = i + 1;

 $--i$ ; // equivalente a i = i - 1;

Post incremento

 $i++$ ; // equivalente a  $i = i + 1$ ;  $i--;$  // equivalente a i = i - 1;

La diferencia entre el pre y el post incremento (o decremento) se puede ver cuando están dentro de una expresión

La diferencia entre el pre y el post incremento (o decremento) se puede ver cuando están dentro de una expresión

Preincremento

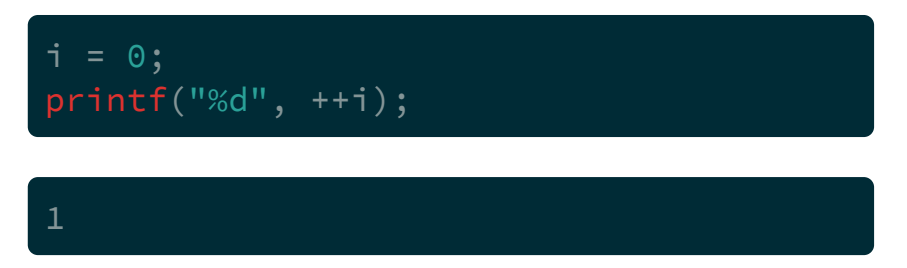

La diferencia entre el pre y el post incremento (o decremento) se puede ver cuando están dentro de una expresión

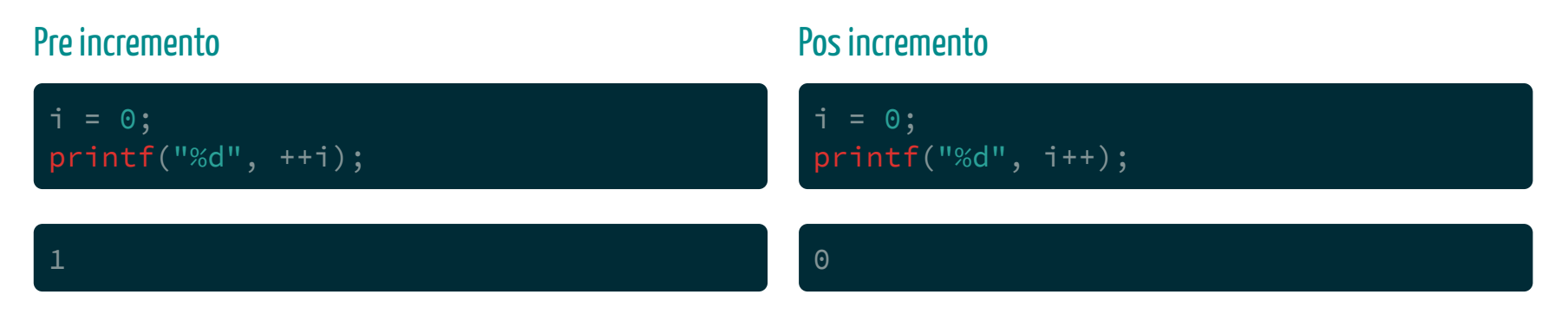

La diferencia entre el pre y el post incremento (o decremento) se puede ver cuando están dentro de una expresión

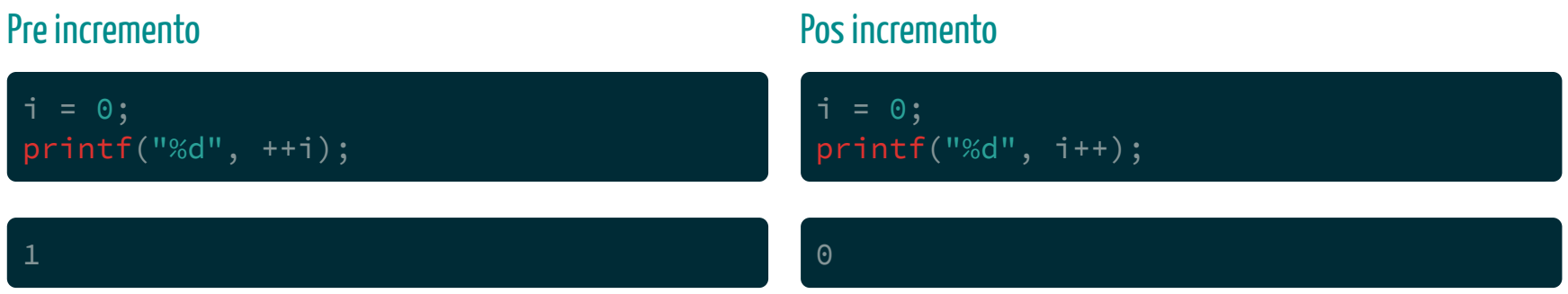

En el caso del pos-incremento, se usa el valor que traia i para el especificador de formato del printf y luego se incrementa.

En C hay tres operadores lógicos a nivel de variables:

En C hay tres operadores lógicos a nivel de variables:

• AND  $(kk)$ 

En C hay tres operadores lógicos a nivel de variables:

- AND (  $&\&$  )
- $OR (||)$

En C hay tres operadores lógicos a nivel de variables:

- AND (  $&\&$  )
- $OR (||)$
- $NOT$  (!)

En C hay tres operadores lógicos a nivel de variables:

- AND (  $&\&$  )
- $OR (||)$
- $NOT$  (!)

Se pueden usar en cualquier expresión, aunque generalmente se usan en condicionales y sentencias repetitivas

Ejemplo

if ( expresión 1 && expresión 2 ) sentencia

Ejemplo

if ( expresión 1 && expresión 2 ) sentencia

La sentencia se ejecutará dependiendo del valor de las expresiones evaluadas por el operador  $\&\&$ 

Ejemplo

if ( expresión 1 && expresión 2 ) sentencia

La sentencia se ejecutará dependiendo del valor de las expresiones evaluadas por el operador  $\&\&$ 

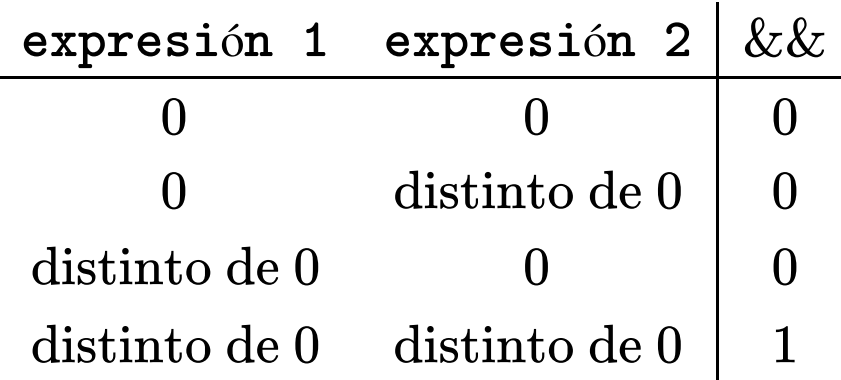

Ejemplo

if ( expresión 1 || expresión 2 ) sentencia

Ejemplo

if ( expresión 1 || expresión 2 ) sentencia

En el caso de || la tabla de verdad es la siguiente

Ejemplo

if ( expresión 1 || expresión 2 ) sentencia

En el caso de || la tabla de verdad es la siguiente

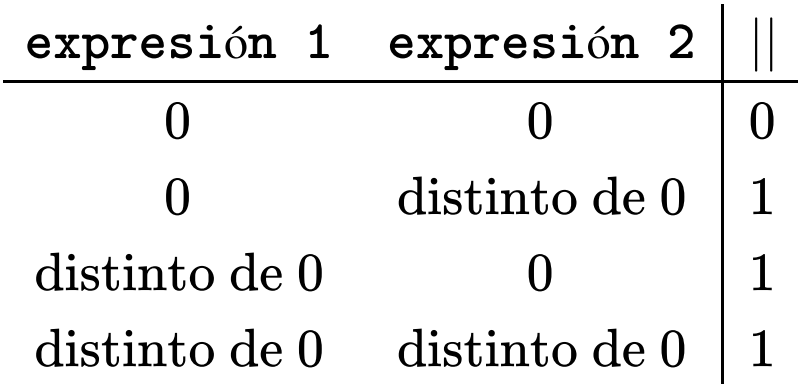

El tercer operador lógico es la negación NOT ( ! )

El tercer operador lógico es la negación NOT ( ! )

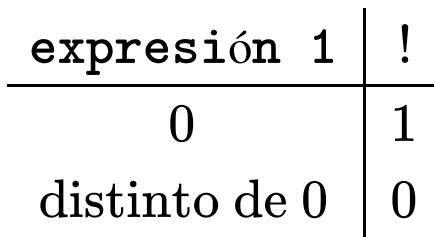

# Precedencia de operadores (actualizada)

# Precedencia de operadores (actualizada)

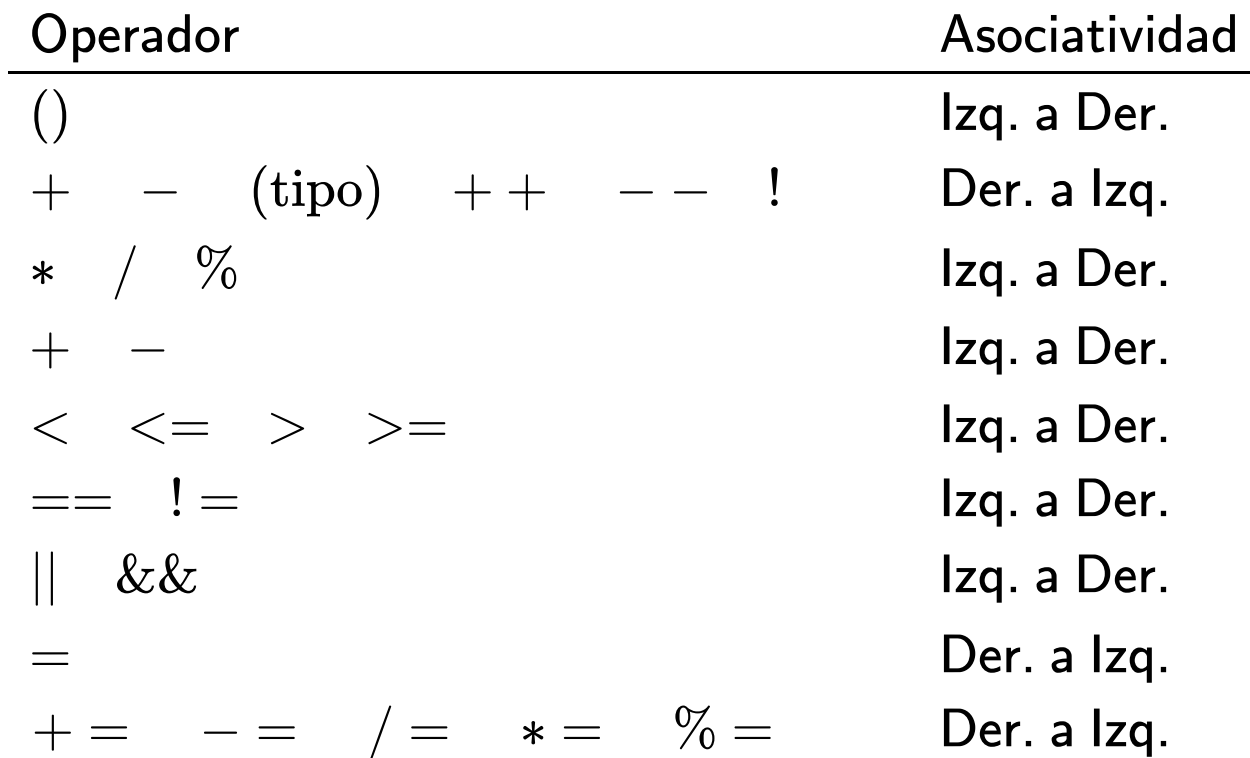

Sentencia repetitiva while

Sentencia repetitiva while

Permite repetir sentencias mientras se cumpla una condición

Sentencia repetitiva while

Permite repetir sentencias mientras se cumpla una condición

La sintaxis es

while (expresión) sentencias

Sentencia repetitiva while

Sentencia repetitiva while

Ejemplo

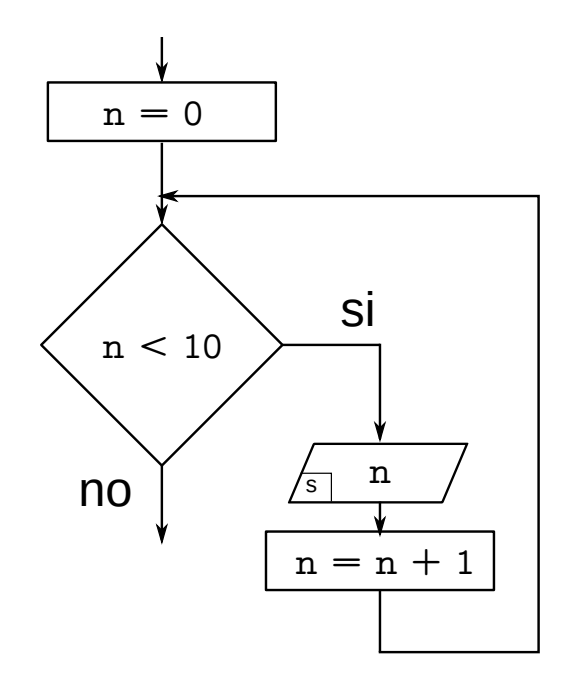

#### Sentencia repetitiva while

#### Ejemplo

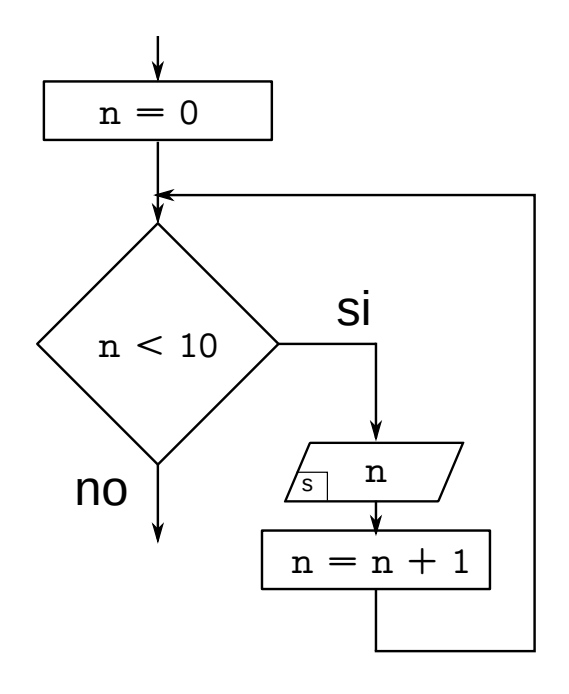

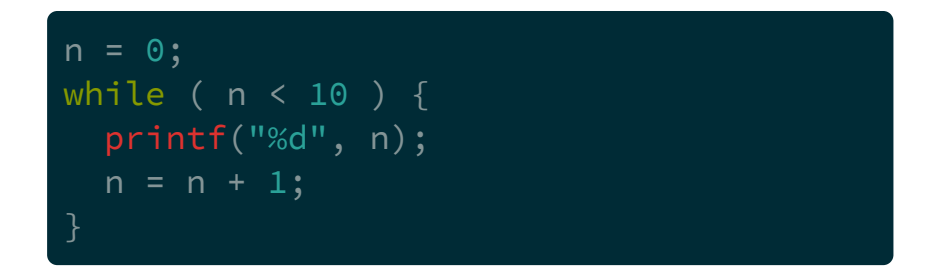

Sentencia repetitiva do-while

Sentencia repetitiva do-while

Igual que antes, permite repetir sentencias mientras se cumpla una condición

Sentencia repetitiva do-while

Igual que antes, permite repetir sentencias mientras se cumpla una condición

La sintaxis es

do sentencias while (expresión);

Sentencia repetitiva do-while

Igual que antes, permite repetir sentencias mientras se cumpla una condición

La sintaxis es

```
do
  sentencias
while (expresión);
```
con la diferencia que las sentencias se realizan al menos una vez.

Sentencia repetitiva do-while

Sentencia repetitiva do-while

Ejemplo

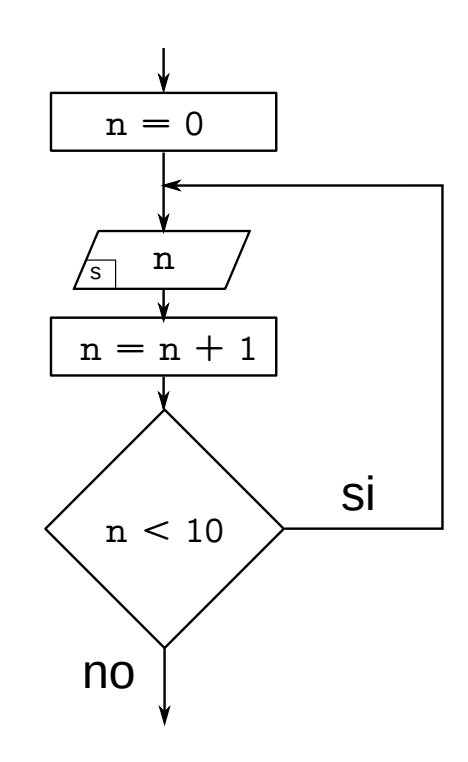

Sentencia repetitiva do-while

Ejemplo

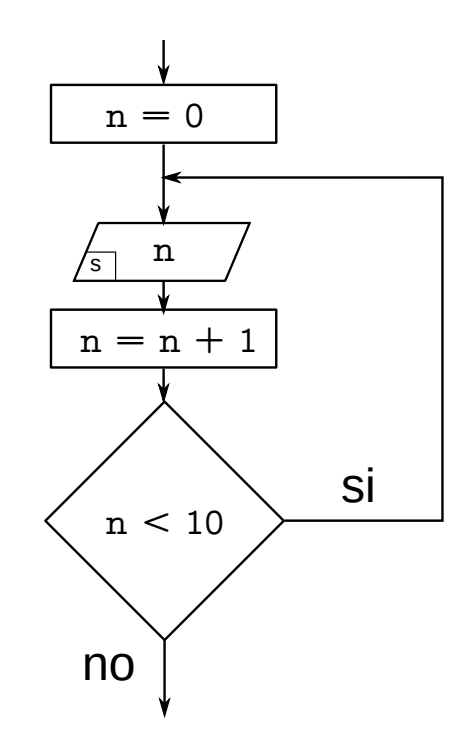

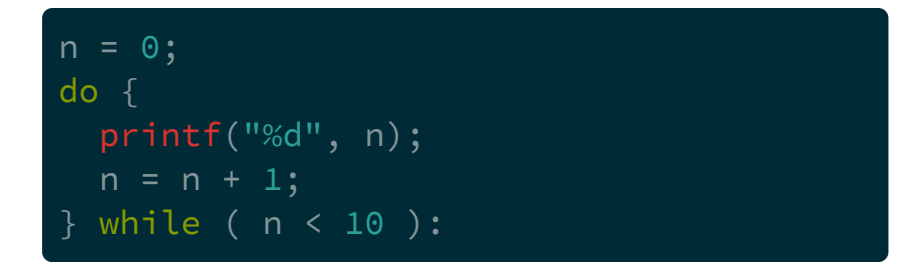

Sentencia repetitiva do-while

Se usa generalmente para validar datos ingresados por el usuario

Sentencia repetitiva do-while

Se usa generalmente para validar datos ingresados por el usuario

Las sentencias que se ejecutan al menos una vez son el printf que solicita el dato y el scanf que toma el valor ingresado

Sentencia repetitiva do-while

Se usa generalmente para validar datos ingresados por el usuario

Las sentencias que se ejecutan al menos una vez son el printf que solicita el dato y el scanf que toma el valor ingresado

Si los datos ingresados están en el rango no permitido la condición debe evaluarse por verdadero

Sentencia repetitiva do-while

Sentencia repetitiva do-while

Ejemplo

El usuario debe ingresar una calificación

Sentencia repetitiva do-while

Ejemplo

El usuario debe ingresar una calificación

Entonces el rango permitido es desde 1 hasta 10, incluyendo a ambos

Sentencia repetitiva do-while

Ejemplo

El usuario debe ingresar una calificación

Entonces el rango permitido es desde 1 hasta 10, incluyendo a ambos

Entonces si se ingresa un número menor que 1 se debe solicitar un nuevo ingreso

Sentencia repetitiva do-while

Ejemplo

El usuario debe ingresar una calificación

Entonces el rango permitido es desde 1 hasta 10, incluyendo a ambos

Entonces si se ingresa un número menor que 1 se debe solicitar un nuevo ingreso

Si el número es mayor a 10 también se debe solicitar un nuevo ingreso

Sentencia repetitiva do-while

Ejemplo

Sentencia repetitiva do-while

#### Ejemplo

do { printf("Ingrese la calificación (1-10): "); scanf("%d", &nota); while ( nota <  $1 \mid$  nota > 10 );

Ejemplo

# Ejemplo

Realizar un programa que calcule el promedio entre n notas ingresadas.

# Ejemplo

Realizar un programa que calcule el promedio entre n notas ingresadas.

Las notas deben ser validadas, de forma que solo se acepten aquellas entre 1 y 10.

```
#include <stdio.h>
// u5-notas.c
int main (void) {
  int i, n;
  int nota, notas;
  float promedio;
  printf("Cuantos registros cargará: ");
  scanf("%d", &n);
  notas = 0;i = 0;while (i < n) {
    do {
      printf("Ingrese nota %d: ", i+1);
      scanf("%d", &nota);
    } while ( nota < 1 || nota > 10 );
    notas += nota;
    i++;}<br>promedio = (float) notas / n;
  printf("El promedio de notas es %.2f", promedio);
  return 0;
```